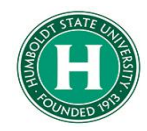

## <span id="page-0-0"></span>Concur Non-Employee Travel Guide

## **DATE OF LAST UPDATE LAST UPDATED BY**

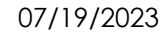

Bethany Rapp

## Table of Contents

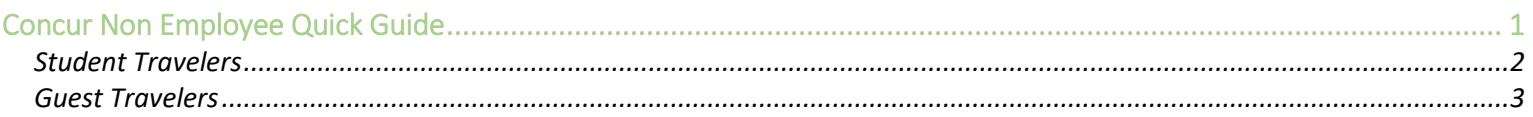

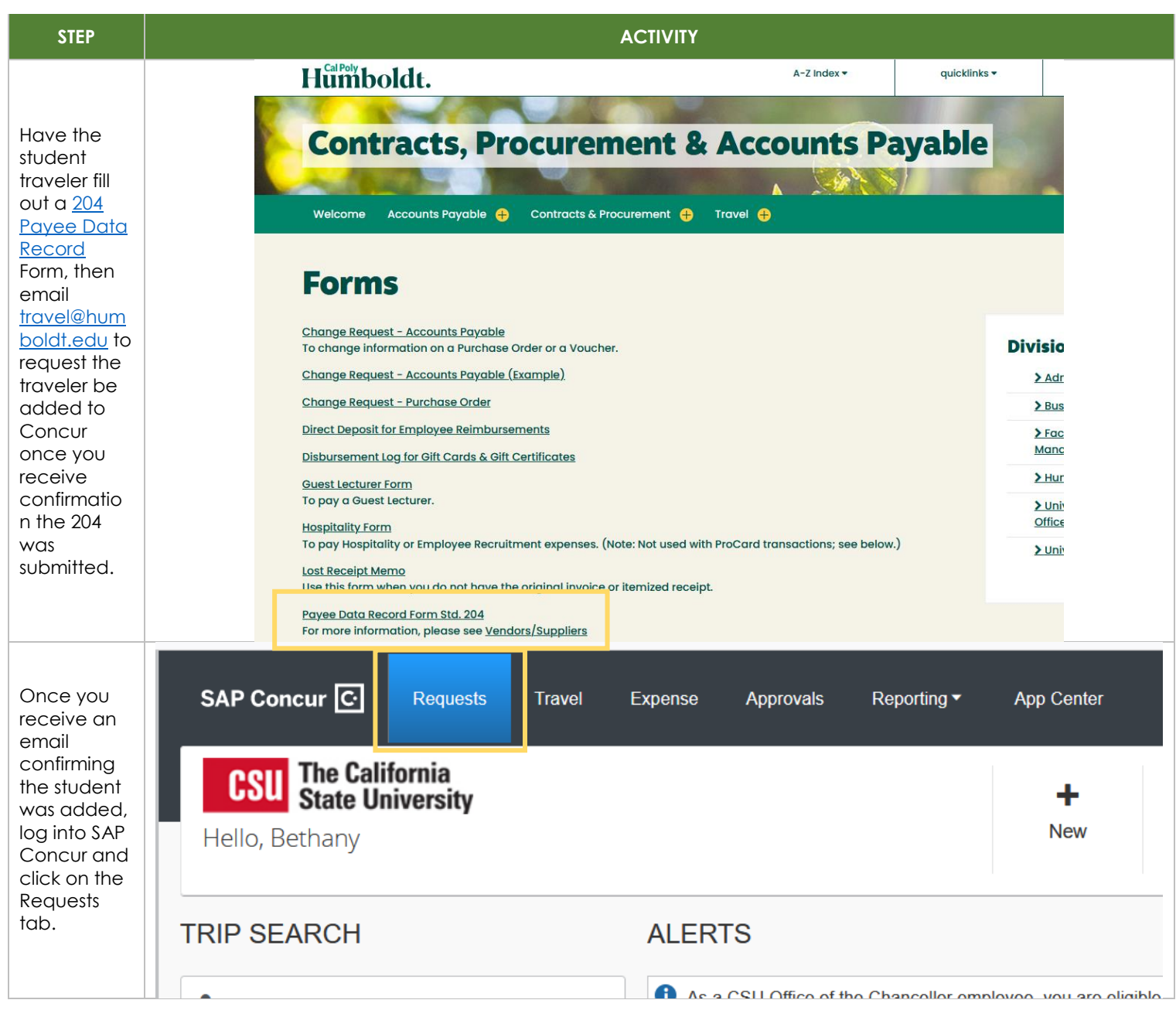

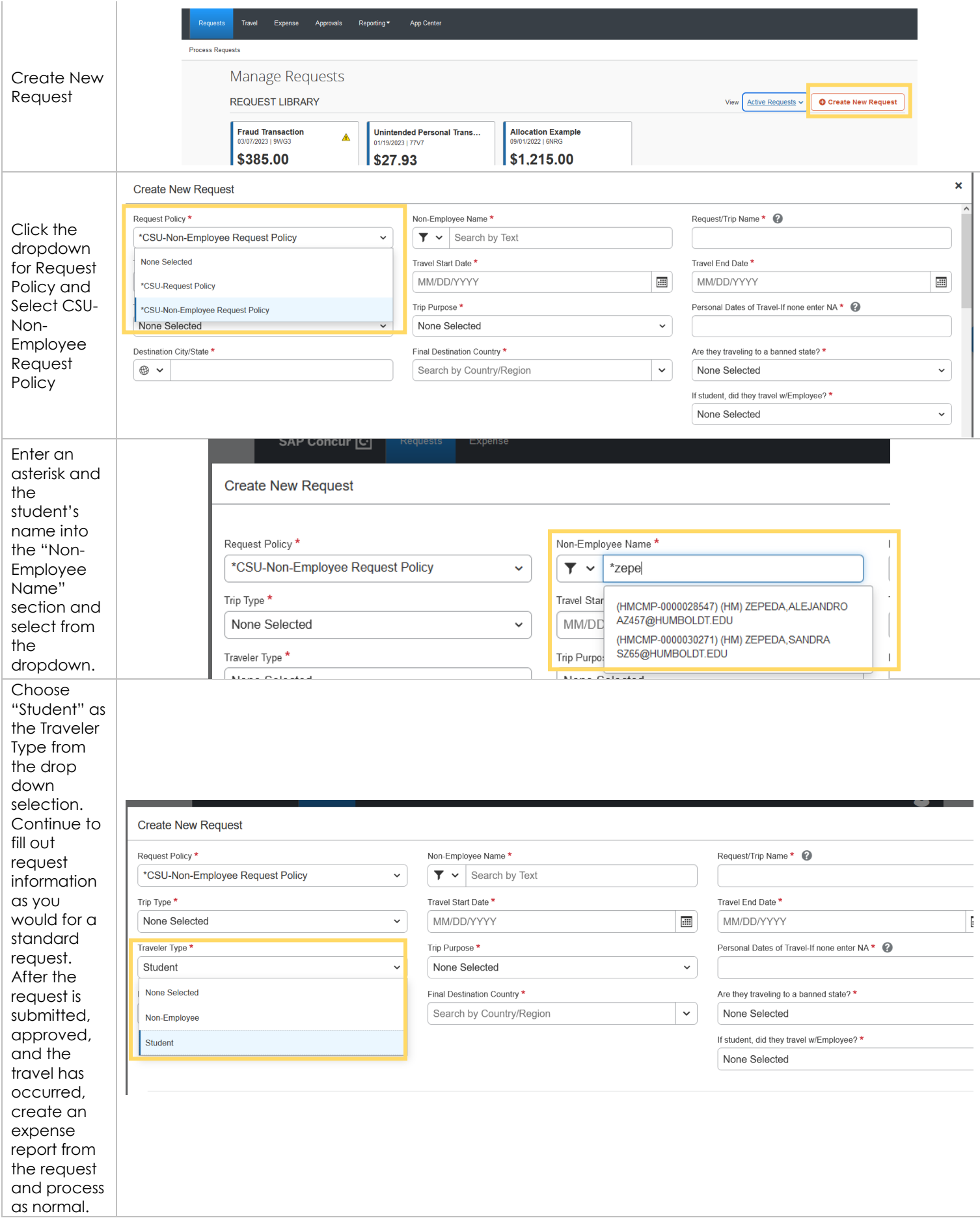

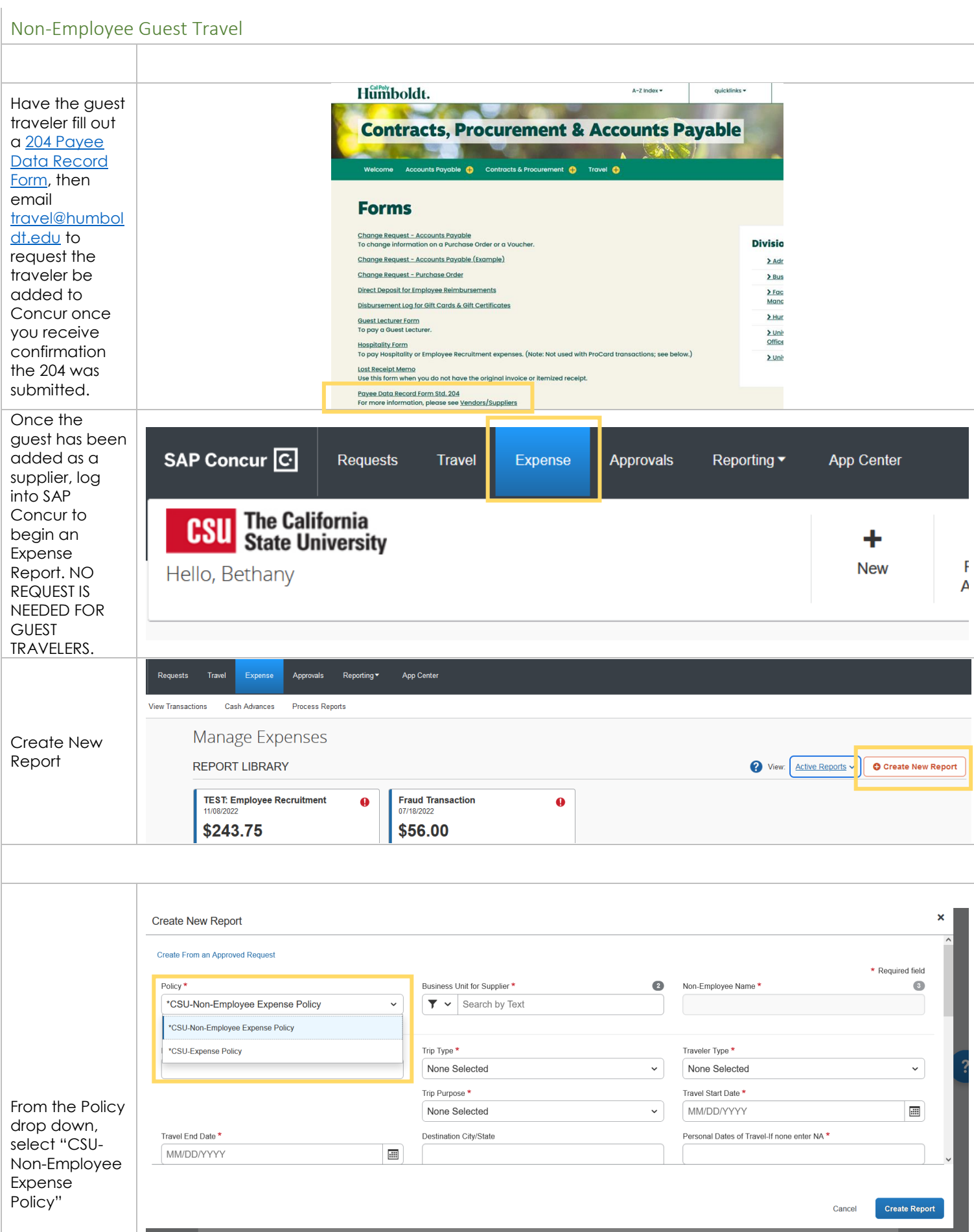

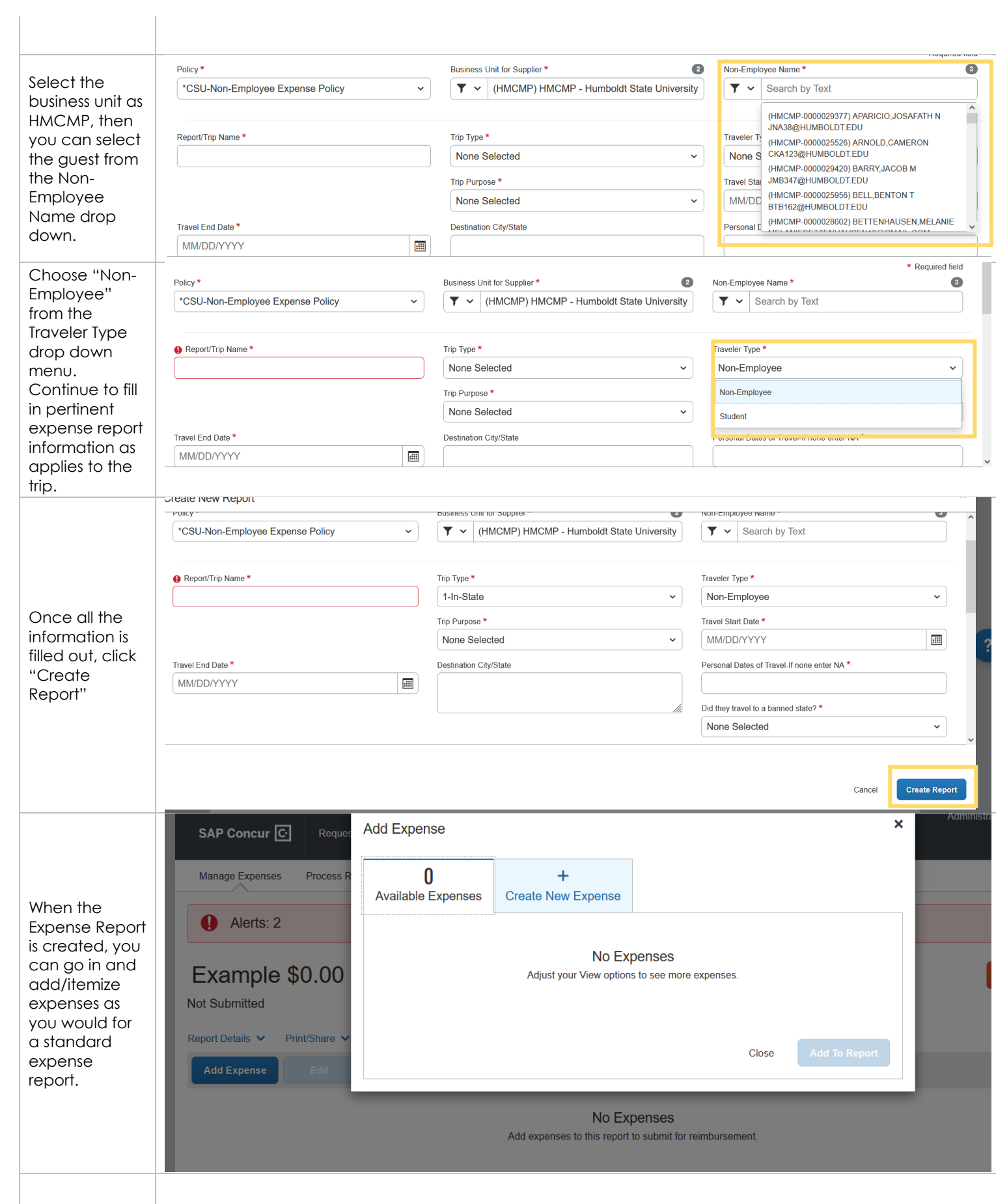